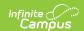

## **Truancy (Texas)**

Last Modified on 05/02/2025 8:19 am CD7

Tool Search: Truancy

The Truancy tool allows users to create and manage truancy records for individual students within a school

Only **ONE** Truancy record may be created for a student per school year. Users may edit this record.

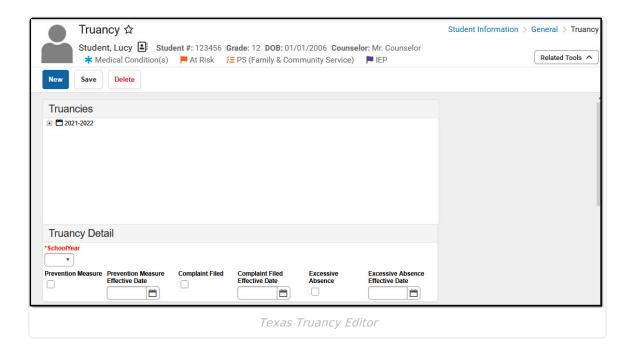

## **Field Descriptions**

Truancy data is reported in :

- TSDS Student Attendance
- Student Education Organization Associations (Ed-Fi)

| Field                 | Description                                         | Ad hoc Inquiries Database    |
|-----------------------|-----------------------------------------------------|------------------------------|
| School Year *Required | The school year associated with the truancy record. | Student > Truancy > end year |
|                       |                                                     | Truancy.endYear              |

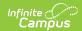

| Field                                   | Description                                                                                                    | Ad hoc Inquiries Database                                                                    |
|-----------------------------------------|----------------------------------------------------------------------------------------------------|----------------------------------------------------------------------------------------------|
| Prevention<br>Measure                   | Indicates the LEA initiated a truancy prevention measure for the student.                                                            | Student > Truancy > preventionMeasure  Truancy.preventionMeasure                             |
| Prevention<br>Measure<br>Effective Date | Indicates the start date of the student's truancy prevention measure.                                                                | Student > Truancy > preventionMeasureEffective Date  Truancy.preventionMeasureEffective Date |
| Complaint<br>Filed                      | Indicates whether an attendance officer or other school official has filed a complaint against a student's parent or legal guardian. | Student > Truancy > complaintFiled  Truancy.complaintFile                                    |
| Complaint Filed Effective Date          | Indicates when the filed complaint was effective.                                                                                    | Student > Truancy > complaintFiledEffective Date  Truancy.complaintFiledEffective Date       |
| Excessive<br>Absence                    | Indicates a student failed to attend school without an excuse for 10 or more days within six months of the school year.              | Student > Truancy > excessiveAbsence  Truancy.excessiveAbsence                               |
| Excessive Absence Effective Date        | Indicates when the student had too many absences.                                                                                    | Student > Truancy > excessiveAbsenceEffectiveDate  Truancy.excessiveAbsenceEffectiveDate     |